# **BAB III**

# **METODE PENELITIAN**

Pada subbab ini menjelaskan tentang tahapan yang dilakukan dari proses awal sampai akhir dalam penelitian. Secara singkat tahapan penelitian dapat dilihat pada gambar 3.1

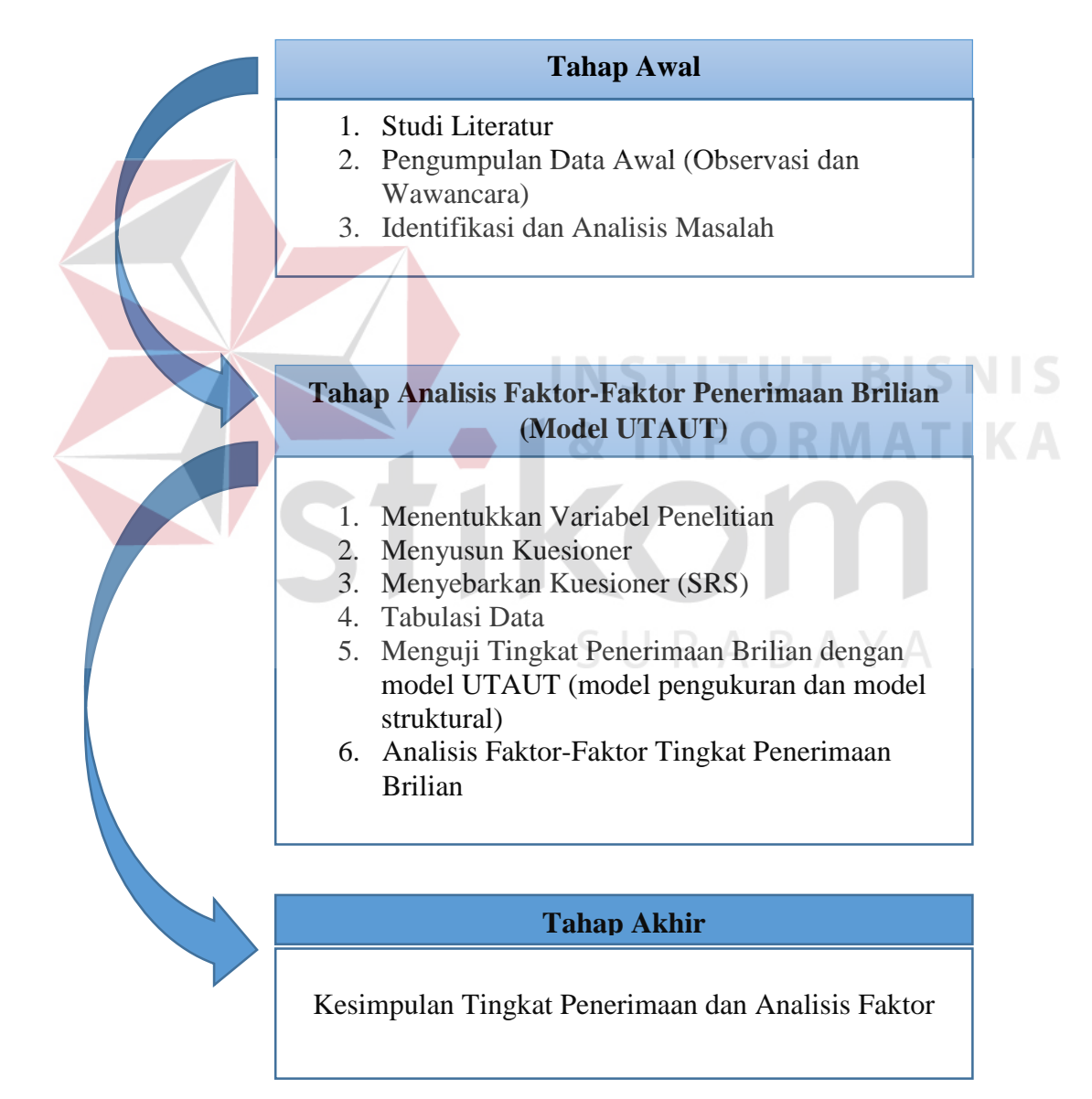

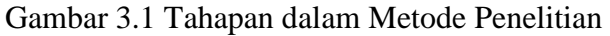

#### **3.1 Tahap Awal**

Pada tahap awal ini hal yang dilakukan terdiri dari 3 tahapan, yaitu melakukan studi literatur, melakukan pengumpulan data dengan metode observasi dan wawancara, serta mengidentifikasi permasalahan.

#### **3.1.1 Studi Literatur**

Pada tahap ini dilakukan studi literatur dengan cara mempelajari buku dan jurnal yang terkait dengan penggunaan metode UTAUT. Hasil yang didapatkan pada tahap ini adalah definisi atau penjelasan tentang hal di atas yang sudah dijelaskan di Bab 2 pada landasan teori, seperti metode UTAUT, menyusun kuesioner berdasarkan indikator dan pernyataan dari variabel UTAUT, cara melakukan uji validitas dan reliabilitas, teknik sampling, skala pengukuran, dan menguji regresi dan korelasi menggunakan metode SEM.

# **3.1.2 Mengumpulkan Data Awal**

Pengumpulan data dilakukan dengan cara survei ke bagian pengembang Brilian untuk mengumpulkan informasi mengenai Brilian. Pada tahap ini hasil yang didapatkan adalah informasi Brilian, yaitu fungsi-fungsi yang ada dalam Brilian dan jumlah *user* yang menggunakan aplikasi Brilian.

## **3.1.3 Mengidentifikasi dan Menganalisis Masalah**

Tahapan identifikasi permasalahan ini dapat dilakukan dengan cara menentukan titik permasalahan yang ada dalam perusahaan, setelah titik permasalahan sudah ditemukan langkah selanjutnya adalah menganalisis cara menyelesaikan titik permasalahan yang ada tersebut. Hasil yang didapat pada tahapan ini adalah pokok permasalahan yang ada dalam Stikom Surabaya yang dicantumkan pada Bab I pada rumusan masalah.

# **3.2 Tahap Analisis Faktor – Faktor Tingkat Penerimaan Brilian**

Langkah yang dilakukan setelah melakukan tahap awal adalah tahap menganalisis faktor-faktor yang mempengaruhi tingkat penerimaan Brilian bagi mahasiswa Stikom Surabaya dengan menggunakan model UTAUT. Pada tahap ini terdiri dari beberapa langkah, diantaranya adalah menentukan variabel penelitian, cara menyusun kuesioner, menyebarkan kuesioner, menguji data dari hasil kuesioner, menguji tingkat penerimaan Brilian dengan model UTAUT, menganalisis faktor-faktor yang lebih berpengaruh dalam penerimaan Brilian.

# **3.2.1 Menentukan Variabel Penelitian**

Langkah yang dilakukan untuk menentukan variabel penelitian adalah mengelompokan titik permasalahan ke dalam variabel yang ada pada model UTAUT. Hasil dari tahap ini adalah jumlah variabel yang digunakan dalam penelitian dan hubungan antara variabel yang digunakan dengan masalah yang ada.

#### **3.2.2 Menyusun Kuesioner**

Langkah selanjutnya yang dilakukan setelah menentukan variabel yang digunakan dalam penelitian adalah menyusun kuesioner. Hasil yang didapat pada tahap ini adalah lembar kuesioner. Langkah-langkah dalam membuat kuesioner adalah sebagai berikut:

a. Menentukan indikator-indikator pada variabel UTAUT

Setelah menentukan variabel-variabel yang digunakan dalam penelitian ini maka langkah selanjutnya adalah menentukan indikator dari masing-masing variabel yang digunakan.

b. Menyusun lembar kerja pernyataan

Lembar kerja ini disusun setelah menentukan indikator apa saja yang digunakan dalam proses penelitian yang berisi pernyataan yang sesuai dengan indikator pada masing-masing variabel.

c. Menyusun lembar kerja pertanyaan

Lembar kerja pertanyaan dibuat berdasarkan pernyataan yang sudah dibuat pada sebelumnya dan disesuaikan dengan masalah yang ada.

d. Melakukan seleksi pertanyaan

Pada tahap ini hal yang dilakukan adalah melakukan seleksi pertanyaan yang memiliki arti atau makna yang sama dari setiap indikator.

SURABAYA

#### **3.2.3 Menyebarkan Kuesioner**

 Setelah melakukan penyusunan kuesioner langkah selanjutnya adalah menyebarkan kuesioner tersebut kepada responden. Pada tahap ini hasil yang didapatkan adalah jumlah sampel. Langkah untuk menyebarkan kuesioner adalah dengan cara mengetahui jumlah sampel yang dibutuhkan, yaitu dengan cara sebagai berikut:

a. Menghitung jumlah populasi

Jumlah populasi didapatkan dari jumlah mahasiswa angkatan 2011-2015 dari

dari 8 prodi, yaitu sistem informasi, sistem komputer, sesuai dengan batasan masalah.

b. Menentukan jumlah sampel yang diperlukan

Untuk menghitung jumlah sampel menggunakan rumus yang didasarkan pada presisi estimasi statistik (tingkat ketelitian) 5% dengan rumus sebagai berikut:

$$
s = \frac{\lambda^2 . N . P . Q}{d^2 (N-1) + \lambda^2 . P Q}
$$
 (3.1)

**INSTITUT BISNIS** 

Dimana:

- $S =$ ukuran sampel yang diperlukan
- $N =$ jumlah populasi
- $P =$ proporsi populasi = 0,50
- $Q = 1-P$
- $d = t$ ingkat akurasi = 0,05

 $\lambda^2$  = tabel nilai chi-square sesuai tingkat kepercayaan 0,95 = 1,841

c. Menentukan jumlah sampel dari masing-masing prodi

Dalam penelitian ini teknik sampling yang digunakan adalah SRS (*Stratified Random Sampling*) untuk memisahkan perprodi Stikom Surabaya pada tahun angkatan 2011-2015. Dari langkah sebelumnya akan didapat jumlah sampel yang akan diteliti. Untuk membaginya dalam beberapa prodi dari masingmasing angkatan maka dapat dilakukan dengan menggunakan rumus sebagai berikut:

Jumlah mahasiswa setiap prodi <sup>X</sup> Sampel yang diperlukan Jumlah populasi ……(3.2)

Dari rumus di atas maka dapat menghasilkan jumlah sampel yang dibutuhkan pada masing-masing prodi perangkatan.

## **3.2.4 Tabulasi Data Responden**

Kuesioner yang telah dikembalikan oleh responden akan ditabulasi menggunakan perangkat lunak Microsoft excel 2013. Proses tabulasi ini dilakukan dengan cara melakukan pengolahan data berdasarkan umur dan jenis kelamin setiap prodi dan tiap angkatan dari tahun angkatan 2011-2015 serta melakukan pengolahan data dari hasil jawaban kuesioner tiap responden. Hasil yang didapatkan dari tahapan ini adalah jumlah jenis kelamin (pria/wanita) yang dibedakan dari tahun angkatan dan prodi, jumlah range umur yang dibedakan dari tahun angkatan dan prodi, dan data jawaban kuesioner dari masing-masing responden.

# **3.2.5 Menguji Tingkat Penerimaan Brilian dengan Model UTAUT**

Langkah selanjutnya adalah melakukan uji tingkat penerimaan Brilian dengan model UTAUT, yaitu dengan menguji model pengukuran (*measurement model*) dan menguji model strukturalnya (*structural model*). Tahapan ini menghasilkan sebuah nilai dari hasil model pengukuran.

#### **a. Model Pengukuran (***Measurement Model***)**

Hal yang dilakukan dalam pengujian model pengukuran ini adalah melakukan uji validitas dan uji reliabilitas pada item-item pertanyaan yang ada dalam kuesioner. Kuesioner yang telah dikembalikan oleh responden akan ditabulasi menggunakan perangkat lunak Microsoft excel 2013. Analisis validitas dan reliabilitas menggunakan perangkat lunak SPSS 16. Analisis reliabilitas dan validitas dengan menggunakan SPSS. Apabila data sudah valid dan reliable, maka penelitian dapat dilanjutkan. Berikut rumus yang digunakan untuk analisis validitas.

$$
r = \frac{n \sum XY - (\sum X)(\sum Y)}{\sqrt{(n \sum (X)^2 - (\sum X)^2)(n \sum (Y)^2 - (\sum Y)^2)}}
$$
............(3.3)

Dimana:

 $r = K$ oefisien validitas

 $N =$ Banyaknya subjek

 $X =$  Nilai pembanding

 $Y =$  Nilai dari instrumen yang akan dicari validitasnya

 Reliabilitas dalam penelitian ini diuji dengan metode *Cronbach's Alpha*  dengan bantuan *SPSS 16.0*. Data dikatakan reliabel jika Nilai *Cronbach's Alpha*  diatas 0.6. (Ghozali I. , 2005). Adapun rumus untuk menentukan reliabilitas, yaitu:

………………………..…….(3.4)

SURABAYA

Dimana:

 $k = J$ umlah instrumen pertanyaan

 $\sum$ sj<sup>2</sup>= Jumlah varians tiap instrumen

 $sx^2$  = Varians dari kesuluruhan instrumen

#### **b. Model Struktural (***Structural Model***)**

Model struktural dilakukan dengan menganalisis uji deskriptif dan melakukan pengujian regresi dan korelasi antar variabel yang terkait pada model UTAUT dengan menggunakan metode SEM.

1. Analisis Deskriptif

Pada tahapan ini hal yang dilakukan adalah menghitung jumlah responden tiap prodi serta tahun angkatan dan tanggapan responden (mahasiswa) tentang variabel penelitian. Dari 2 parameter tersebut akan diolah menjadi beberapa perhitugan data yang terdiri dari mean (rata-rata), minimum, maksimum, dan standart deviasi. Proses analisis deskriptif ini dilakukan pada masing-masing variabel dan menggunakan aplikasi SPSS.

2. Menghitung presentase terhadap nilai responden

Pada tahapan ini akan menghasilkan tingkat penerimaaan dari nilai responden pada masing-masing variabel yang digunakan dalam penelitian. Untuk mendapatkan presentase penerimaan pada tiap variabel maka langkah-langkah yang dilakukan adalah:

- a) Menghitung nilai rata-rata responden pada masing-masing variabel berdasarkan kriteria dari kuesioner yang telah dibagikan.
- b) Menghitung jumlah rata-rata yang sama pada masing-masing variabel
- c) Menentukan frekuensi relatif dengan rumus sebagai berikut

$$
\frac{f_i}{\sum f_i} \times 100\% = \frac{f_i}{n} \times 100\% \text{ B} \text{ A} \text{ Y A} \text{ (3.5)}
$$

Dimana:

 $Fi = Frekuensi$  yang diperoleh

n = Jumlah responden

3. Analisis Korelasi dan Regresi

Hasil dari analisis regresi adalah koefisien untuk masing-masing variabel independen. Langkah ini berfungsi untuk menentukan  $H_0$  dan  $H_1$  pada suatu penelitian, dengan tujuan menguji karakteristik populasi berdasarkan informasi dari suatu sampel. Untuk lebih jelasnya dapat dilihat pada gambar 3.3

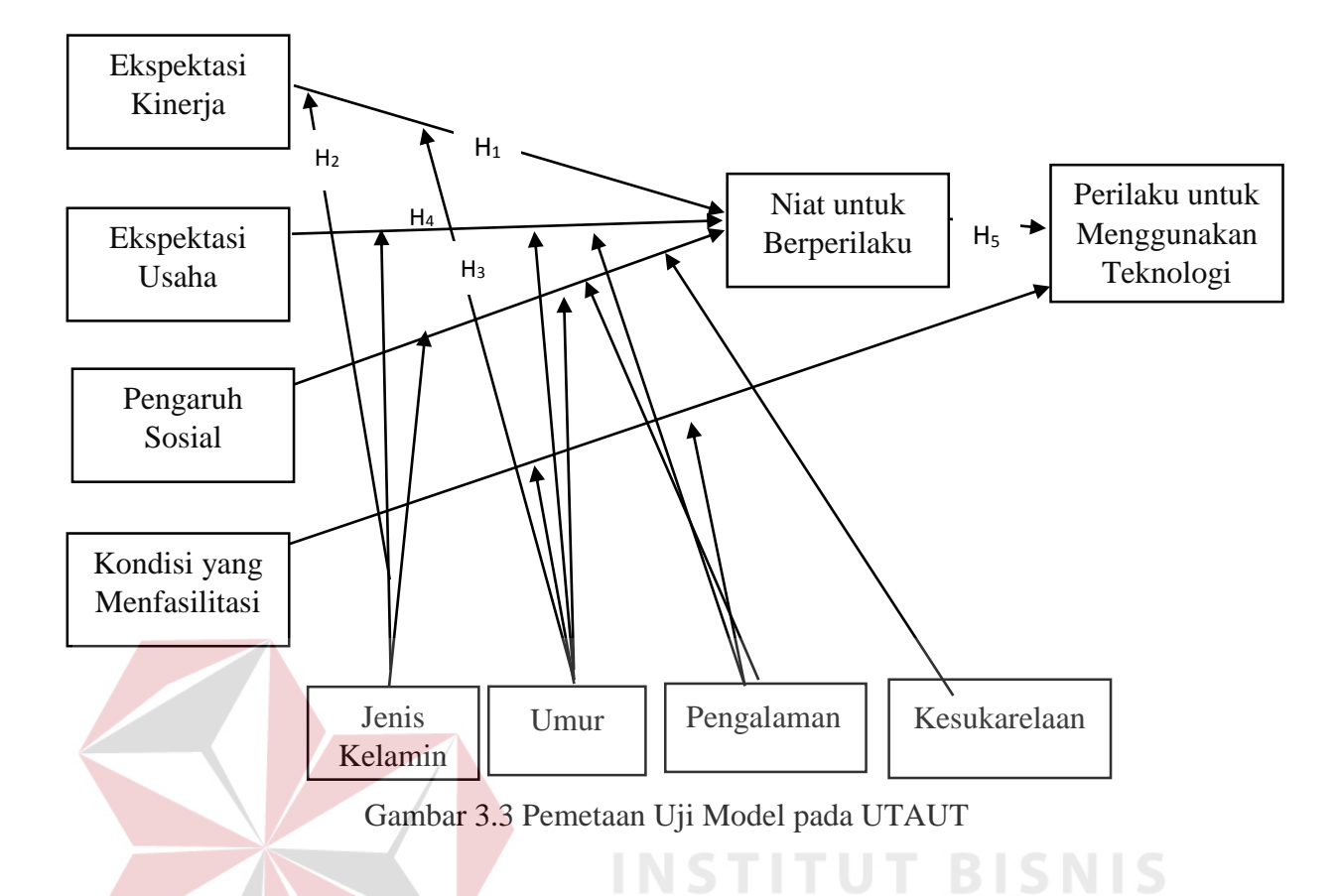

# Tabel 3.1 Hipotesis **The Community of Tabel 3.1 Hipotesis**

![](_page_8_Picture_200.jpeg)

![](_page_9_Picture_233.jpeg)

![](_page_10_Picture_123.jpeg)

Menentukan daerah keputusan, yaitu daerah dimana hipotesa nol diterima atau tidak.

Derajat bebas (df) dalam distribusi  $F : df = n - 2 \dots (3.6)$ 

Dimana:

 $df = degree of freedom/derajad kebebasan$ 

 $n =$  Jumlah sampel

Ho diterima apabila r hitung < r tabel, artinya semua variabel bebas secara bersamasama bukan merupakan variabel penjelas yang signifikan terhadap variabel terikat. Ho ditolak apabila r hitung > r tabel, artinya semua variabel bebas secara bersamasama merupakan penjelas yang signifikan terhadap variabel terikat. Tingkat korelasi dinyatakan dalam angka atau koefisien. Koefisien korelasi berkisar antara  $-1.00$  sampai + 1.00 (Nasution, 2012).

 Analisis data menggunakan metode *Structural Equation Model* (SEM) perangkat lunak yang digunakan untuk analisis struktural adalah AMOS 22. Terdapat tujuh langkah yang harus dilakukan dalam pemodelan *SEM*, yaitu:

a. Pengembangan Model Berbasis Teori

Dalam pengembangan model, seorang peneliti berdasarkan pijakan teoritis yang cukup membangun hubungan-hubungan mengenai sebuah fenomena. Hasil

yang didapatkan pada proses ini adalah model path diagram sebagai penentu langkah selanjutnya.

# b. Pembuatan Diagram Alur (*Path Diagram*)

Model teoritis yang telah dibangun pada langkah pertama akan digambarkan dalam sebuah diagram alur (*path diagram*). Pengoperasian perangkat lunak penghitung *SEM* (seperti AMOS), hubungan kausalitas itu cukup digambarkan dalam suatu *path diagram*, dan selanjutnya bahasa program akan mengkonversi gambar menjadi persamaan, dan persamaan menjadi estimasi. Langkah ini merupakan suatu proses penentuan/penggambaran alur-alur kausalitas dari suatu variabel terhadap variabel lainnya (variabel eksogen terhadap variabel endogen maupun antar variabel endogen), setelah suatu model ditetapkan. Suatu garis anak panah satu arah (biasanya lurus) menunjukkan hubungan kausalitas antar variabel yang dihubungkan. Sedangkan suatu garis anak panah dua arah (biasanya lengkung) menunjukkan korelasi antar variabel yang dihubungkan.

- c. Mengkonversi Diagram Alur ke Dalam Serangkaian Persamaan Struktural Setelah teori/model teoritis dikembangkan dan digambarkan dalam sebuah diagram alur, peneliti dapat mulai mengkonversi spesifikasi model tersebut ke dalam rangkaian persamaan. Persamaan yang dibangun akan terdiri:
- (a) Persamaan-persamaan struktural (*structural equations*) dirumuskan untuk menyatakan hubungan kausalitas antar berbagai konstruk. Persamaan struktural pada dasarnya dibangun dengan pedoman berikut:

Variabel endogen = Variabel Eksogen + Variabel Endogen + Error  $(3.6)$ 

(b) Persamaan spesifikasi model pengukuran (*measurement model*). Langkah yang dilakukan adalah menentukan variabel mana untuk mengukur konstruk mana,

serta menentukan serangkaian matriks yang menunjukkan korelasi yang dihipotesiskan antar konstruk atau variabel.

## **3.2.6 Analisis Faktor-Faktor yang Mempengaruhi Tingkat Penerimaan**

Pada tahapan ini langkah yang dilakukan adalah melaukan uji ANOVA menggunakan aplikasi SPSS. Data kuesioner yang sudah terkumpul akan di tabulasi dan dilakukan perhitungan di aplikasi SPSS. Hasil pada tahapan ini adalah nilai dari uji ANOVA yang dapat menyimpulkan faktor-faktor apa saja yang mempengaruhi tingkat penerimaan Brilian.

# **3.3 Tahap Akhir**

Pada tahap akhir ini merupakan tahapan untuk menyimpulkan dari beberapa hasil perhitungan korelasi dan regresi sehingga dapat mengetahui nilai pada tiaptiap variabel dan faktor-faktor apa saja yang mempengaruhi tingkat penerimaan dan analisis faktor. Langkah-langkah untuk menganalisisnya adalah dengan cara menganalisis nilai tertinggi dari hasil regresi dan korelasi pada masing-masing variabel yang ada dalam model UTAUT.

Pada tahapan ini akan menghasilkan variabel-variabel apa saja yang lebih mempengaruhi tingkat penerimaan Brilian bagi mahasiswa Stikom Surabaya. Setelah menentukan variabel yang lebih mempengaruhi maka akan menghasilkan saran dan penjelasan pada pengaruh variabel tersebut.